Санкт-Петербургский политехнический университет Петра Великого Институт компьютерных наук и технологий Кафедра «Измерительные информационные технологии»

Ю.Н. Дьяченко

# **Усилительные каскады на основе биполярных транзисторов**

Методические указания к лабораторной работе 10

Санкт-Петербург 2016

Методические указания содержат описание лабораторной работы, выполняемой с применением программы моделирования электрических и электронных схем Multisim. Целью работы является обучение студентов знанию основных характеристик и параметров усилительных каскадов на биполярных транзисторах и умению их определять в процессе компьютерного моделирования.

Методические указания предназначены для студентов, обучающихся по направлению подготовки бакалавра 12.03.01 «Приборостроение» и изучающих дисциплину «Аналоговая электроника».

Печатается по решению кафедры измерительных информационных технологий.

# **Оглавление**

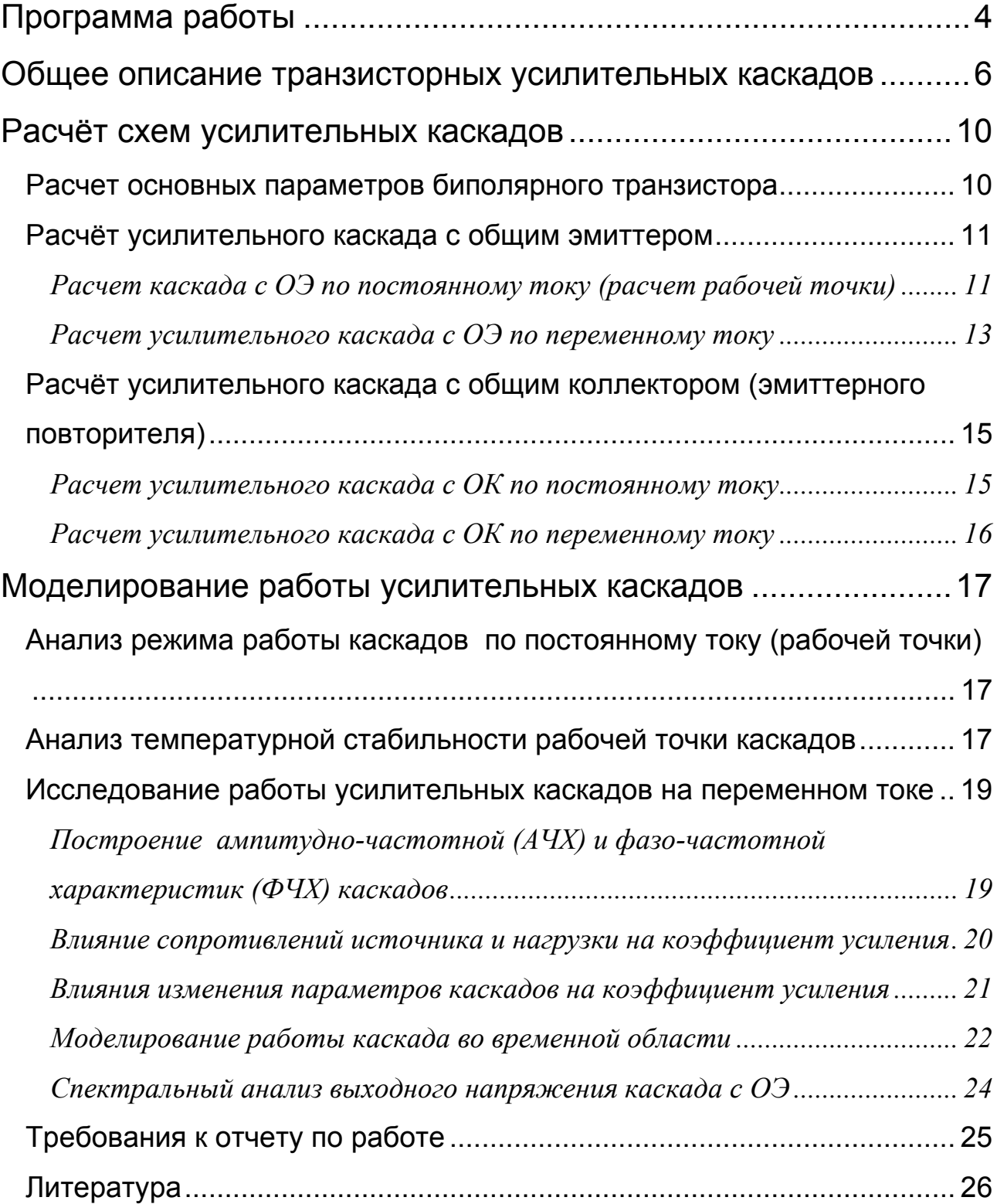

Целью работы является расчет, исследование, компьютерное моделирование усилительных каскадов на биполярных транзисторах. Исследуют особенности функционирования и характеристики усилительных каскадов с общим эмиттером (ОЭ) и с общим коллектором (ОК).

# **Программа работы**

1. Расчёт схем усилительных каскадов.

1.1. Рассчитать основные параметры биполярного транзистора.

1.2. Рассчитать усилительный каскад с общим эмиттером.

1.3. Рассчитать усилительный каскад с общим коллектором.

2. Моделирование работы усилительных каскадов.

2.1. Исследовать работу усилительного каскада по постоянному току.

2.1.1. Исследовать режим каскада по постоянному току.

2.1.2. Исследовать температурную стабильность рабочей точки каскада.

2.2. Исследовать работу усилительного каскада по переменному току.

2.2.1.Снять ампитудно-частотную (АЧХ) и фазо-частотную (ФЧХ) характеристики каскада.

2.2.2. Исследовать влияние сопротивлений источника сигнала и нагрузки на коэффициент усиления каскада.

2.2.3. Исследовать влияние изменения параметров каскада на его коэффициент усиления.

2.3. Исследовать работу каскада во временной области (только для каскада с ОЭ).

2.4. Провести спектральный анализ выходного напряжения каскада (только для каскада с ОЭ).

3. Оформление отчета по работе.

| $\mathcal{N}$ варианта                          |                 |                 | 2               | 3              | $\overline{4}$  | 5               | 6               |                 | 8               | 9               | 10              |
|-------------------------------------------------|-----------------|-----------------|-----------------|----------------|-----------------|-----------------|-----------------|-----------------|-----------------|-----------------|-----------------|
| $\overline{10}$<br>$\mathbf{1}^K(\mathbf{1}^3)$ | мA              | $\overline{2}$  | 1               | 1,5            | 1,8             | 2,5             | 3               | 1,6             | $\overline{2}$  | 3,5             | 2,8             |
| $R_{\rm H}$                                     | кОм             | 3               | 5               | $\overline{4}$ | 3               | $\overline{2}$  | 1,5             | 3               | 1,5             |                 | 1,8             |
| $r_{\rm u}$                                     | кОм             | 2               | 1,5             | 1,2            | 0,8             |                 | 0,6             | 2,5             | 1,3             | 0,8             | 1               |
| $U_{\mathsf{n}}$                                | Β               | $+15$           | $+15$           | $+10$          | $+10$           | $+12$           | $+12$           | $+8$            | $+8$            | $+14$           | $+14$           |
| $\mathsf{f}_{\mathsf{H}}$                       | Γц              | 50              | 75              | 100            | 30              | 20              | 50              | 75              | 100             | 30              | 20              |
| T <sub>START</sub>                              | $\rm ^{\circ}C$ | $-15$           | $-10$           | $-35$          | $-20$           | $-40$           | $-30$           | $-25$           | $-15$           | $\overline{0}$  | $-45$           |
| T <sub>STOP</sub>                               | $\rm ^{\circ}C$ | 100             | 110             | 85             | 90              | 70              | 80              | 105             | 110             | 125             | 95              |
| Тип БТ                                          |                 | 2N <sub>3</sub> | 2N <sub>3</sub> | 2N2            | 2N <sub>5</sub> | 2N <sub>3</sub> | 2N <sub>4</sub> | 2N <sub>5</sub> | 2N <sub>3</sub> | 2N <sub>4</sub> | 2N <sub>5</sub> |
|                                                 |                 | 390             | 903             | 712            | 223             | 904             | 123             | 210             | 711             | 124             | 209             |

Таблица 10.1. Варианты заданий.

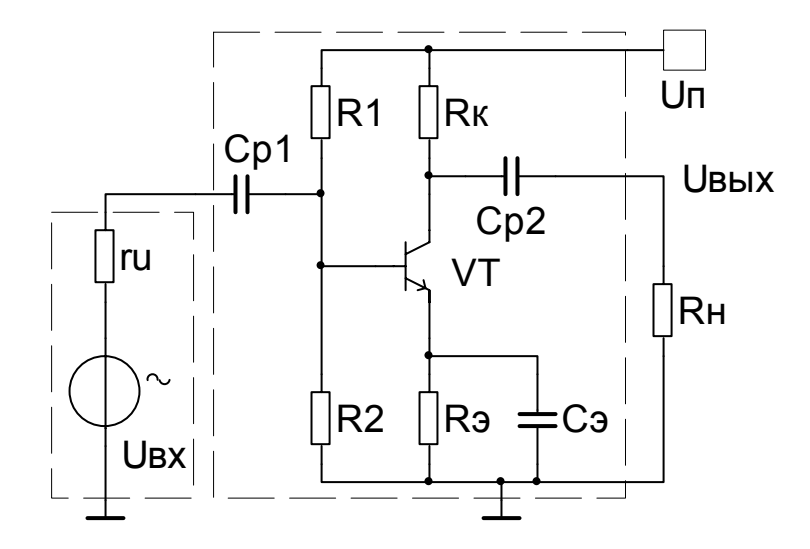

Рис. 10.1. Схема каскада с общим эмиттером (ОЭ)

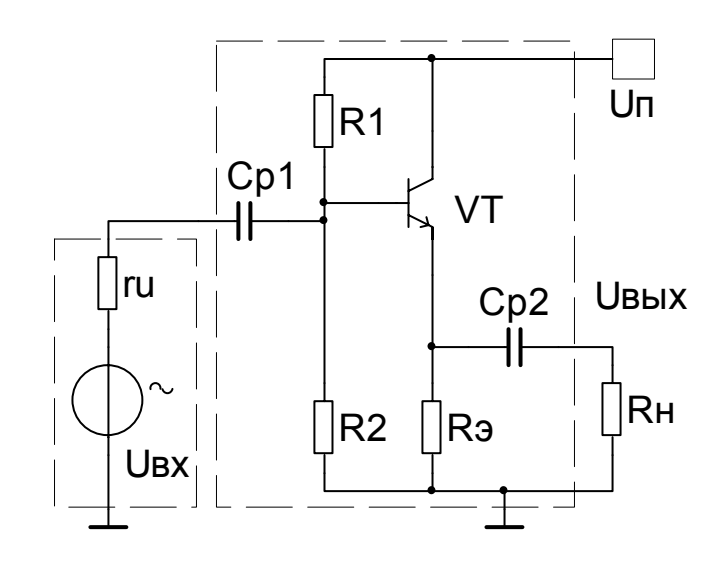

Рис. 10.2. Схема каскада с общим коллектором (ОК)

# **Общее описание транзисторных усилительных каскадов**

Транзисторные каскады используют для усиления сигналов постоянного и переменного тока. В работе исследуются каскады для усиления переменных сигналов.

В усилительном каскаде с ОЭ (рис. 10.1) входным сигналом является напряжение на базе, а выходным – напряжение на коллекторе транзистора. Собственно каскад выделен пунктиром, вне которого расположены внешние подключаемые элементы: источник питания постоянного напряжения  $U_n$ ; источник переменного входного напряжения  $U_{\text{bx}}$  с внутренним сопротивлением  $r_{\text{u}}$ ; сопротивление нагрузки Rн. Основное достоинство каскада – высокий коэффициент усиления по напряжению K. Однако каскад имеет низкое входное и высокое выходное сопротивления, что приводит к тому, что сопротивления источника входного напряжения  $r_u$  и нагрузки  $R<sub>H</sub>$  оказывают существенное влияние на коэффициент K. Кроме того, на частотную характеристику каскада в области высоких частот, сильное влияние оказывает собственная емкость коллектор-база транзистора. В итоге полоса частот каскада может быть существенно ограничена сверху, особенно при наличии значительного сопротивления r<sub>u</sub>.

В каскаде с ОК (рис. 10.2) входным сигналом является напряжение на базе, а выходным – напряжение на эмиттере. В каскаде реализована 100% последовательная отрицательная обратная связь (ООС) по напряжению, в результате чего коэффициент передачи напряжения  $K \approx 1$ , а каскад имеет второе название *эмиттерный повторитель* (ЭП). Каскад не усиливает напряжение, но, по сравнению с каскадом ОЭ, имеет повышенный коэффициент усиления тока. Наличие ООС обеспечивает высокое входное и низкое выходное сопротивления, поэтому каскад с ОК широко используют в качестве буферного для согласования усилителей с источниками напряжения и нагрузкой и в выходных цепях усилителей мощности. Еще одно достоинство эмиттерного повторителя – существенВажная характеристика транзистора - передаточная характеристика, которая описывается приближенной формулой

$$
I_{\kappa} = I_{\kappa 60}(T) \cdot \exp\left(\frac{U_{69}}{\varphi_T}\right)
$$

 $I_{\kappa}$  – коллекторный ток;

 $I_{\kappa 60}(T)$  – обратный (тепловой) ток коллекторно-базового перехода, сильно зависящий от температуры Т;

 $U_{\tilde{0}9}$  – управляющее напряжение между базой и эмиттером;

 $\varphi_T$  – тепловой потенциал.

Передаточная характеристика представляет собой экспоненту, следовательно, малым изменениям напряжения U<sub>63</sub> соответствуют значительные изменения тока  $I_K$ .

Непосредственно для расчета усилительных каскадов передаточную характеристику не используют, однако по ней определяют важный параметр транзистора, называемый крутизной

$$
S = \frac{dI_{\kappa}}{dU_{\delta 3}} = \frac{1}{\phi_{T}} \cdot I_{\kappa 60}(T) \cdot \exp\left(\frac{U_{\delta 3}}{\phi_{T}}\right) = \frac{I_{\kappa}}{\phi_{T}}
$$

Крутизна определяет усилительные свойства транзистора и всего каскада. Базовый, коллекторный и эмиттерный токи связаны соотношениями:

$$
I_6 = \frac{I_{\kappa}}{b} \qquad I_3 = I_{\kappa} + I_6 \approx I_{\kappa}
$$

b >> 1 - коэффициент передачи базового тока. Если значение b велико то, при проведении практических расчетов, различием между коллекторным и эмиттерным токами можно пренебречь.

#### Основные характеристики усилителей на переменном токе

#### Амплитудно-частотная характеристика (АЧХ)

Зависимость от частоты коэффициента усиления (КУ) усилителя при полаче на его вход синусоидального сигнала постоянной амплитуды:

$$
K(f) = \frac{U_{m \text{ BLX}}}{U_{m \text{ BX}}} \qquad \text{npu} \quad u_{\text{BX}} = U_{m \text{ ex}} \sin(\omega t), \qquad U_{m \text{ ex}} = const
$$

Экспериментально АЧХ определяют по отношению амплитуд выходного и входного напряжений на разных частотах.

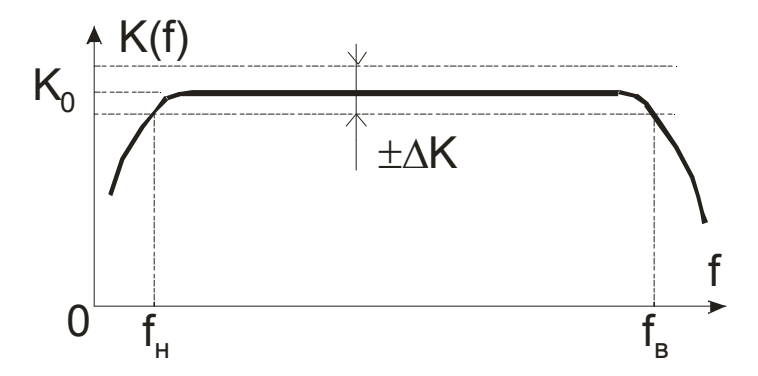

Рис. 10.3. Типовая АЧХ широкополосного усилителя переменного тока. Форма АЧХ зависит от типа усилителя. Приведенная на рис. 10.3 АЧХ усилителя переменного тока содержит три участка.

1. Рабочий диапазон частот Дf усилителя - полоса частот от нижней рабочей частоты f<sub>н</sub> до верхней рабочей частоты f<sub>в</sub> в пределах которой коэффициент усиления (KV)  $K$  не выходит за пределы заданных допусков:

$$
K_0 - \Delta K \le K \le K_0 + \Delta K \quad \text{B} \text{ anarabola} \quad \Delta f = f_\text{B} - f_\text{H}
$$

 $K_0$  и  $\Delta K$  – номинальное значение KY и допустимое отклонение от  $K_0$ .

В радиотехнике значения  $f_{\rm B}$ ,  $f_{\rm H}$  обычно определяют по спаду АЧХ в  $\sqrt{2}$  раз:

$$
K(f_n) = K(f_e) = K_0 / \sqrt{2} \approx 0.707 K_0
$$

 $f_{B}$ ,  $f_{H}$  – частота среза простейших RC ФНЧ и ФВЧ первого порядка.

Для измерительных усилителей такая погрешность слишком высока, поэтому диапазон частот определяют по уровню спада АЧХ  $(0.95-0.995)K_0$ . Допустимое отклонение нормируют в более удобном виде относительной погрешностью в процентах:

$$
\delta_f = \frac{\Delta K}{K_0} 100\%
$$

2. Спад на низких частотах ( $f \le f_{H}$ ) определяется наличием разделительных конденсаторов, образующих с сопротивлениями цепи типа ФВЧ.

3. Спад на высокой частоте ( $f \ge f_B$ ) определяется собственными частотными свойствами транзистора, наличием паразитных емкостей, образующих цепи типа ФНЧ.

#### Фазо-частотная характеристика (ФЧХ)

Зависимость от частоты угла фазового сдвига о между выходным и синусоидальным входным напряжениями

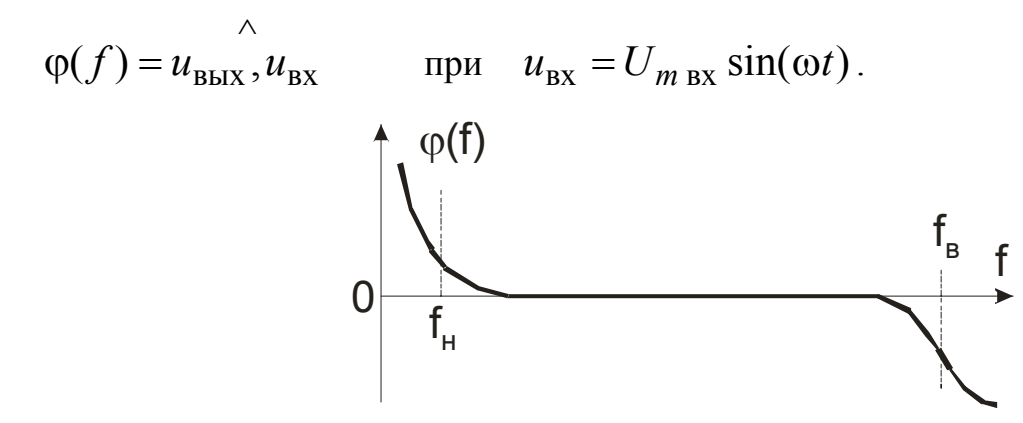

Рис. 10.4. Типовая ФЧХ широкополосного усилителя переменного тока. В рабочем диапазоне частот  $\Delta f$  угол  $\varphi \rightarrow 0$ , а при приближении частоты входного напряжения к границам диапазона Ф увеличивается.

На низких частотах фазовый сдвиг  $\varphi > 0$  создают разделительные цепи типа ФВЧ, а на высоких частотах сдвиг  $\varphi$  < 0 создают разделительные цепи типа ФНЧ.

# Расчёт схем усилительных каскадов

#### Расчет основных параметров биполярного транзистора

Исходные данные для расчёта каскадов с ОЭ и ОК и тип транзистора приведены в Таблине 10.1.

Каскады с ОЭ и ОК обычно используют для усиления переменного сигнала, следовательно, значения крутизны S и других параметров транзистора в процессе его работы меняются. Однако, если использовать каскад в режиме усиления малого сигнала, то параметры транзистора приближенно можно считать постоянными. Так как для обоих каскадов заданы одинаковые транзисторы и их режимы работы  $(I_{k}^{0} = I_{3}^{0})$ , то и значения параметров будут одинаковыми. Для расчета параметров используют значение начального коллекторного l<sup>0</sup> или эмиттерного  $I_3^0$  тока, определяющего режим по постоянному току (рабочую точку) каскада.

Крутизну S определяют из соотношения

$$
S = \frac{I_K^0}{\phi_T} = \text{const}, \qquad \phi_T \approx 25 \text{mB}
$$
 mpc 20°C (10.1)

Важными параметрами транзистора являются его дифференциальное входное  $r_{69}$  и дифференциальное выходное  $r_{\kappa 9}$  сопротивления, которые рассчитывают по формулам:

$$
r_{63} = \frac{dU_{63}}{dl_6} = b \cdot \frac{dU_{63}}{dl_K} = \frac{b}{S} = \frac{b \cdot \varphi_T}{I_K^0}, \qquad r_{K3} = \frac{U_Y}{I_K^0}
$$
(10.2)  

$$
U_Y = (40 \div 200)B - \text{Happaxenue 3p.}
$$

Значения b и U<sub>Y</sub> для заданного транзистора берут из описания его модели -View model в программе Multisim. Обозначения:  $b - Bf$ ,  $U_Y$  - Vaf.

#### Расчёт усилительного каскада с общим эмиттером

Исходные данные для расчёта каскада с ОЭ приведены в Таблице 10.1.

Методика расчёта носит приближенный характер, поэтому результаты расчётов следует округлять до  $2 \div 3$  значащих цифр.

Расчет каскада с ОЭ по постоянному току (расчет рабочей точки) Расчет рабочей точки усилительного каскада переменного тока с ОЭ, работающего в классе А, иллюстрирует рис. 10.5.

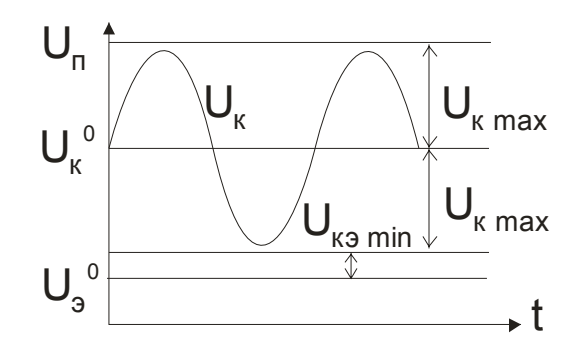

Рис. 10.5. Диапазоны постоянных и переменных напряжений каскада с ОЭ.

Полный размах переменного напряжения в каскаде ограничен диапазоном постоянного напряжения питания 0 ÷ U<sub>n</sub>. Для нормальной работы каскада по переменному току и максимального использования рабочего диапазона, необходимо предварительно правильно задать режим по постоянному току - значения постоянных напряжений в узлах схемы и токов в её ветвях.

Чем больше сопротивление  $R_3$  и падение напряжения  $U_{R3}$  на нем (рис. 10.1), тем больше глубина ООС по постоянному току и лучше температурная стабилизация рабочей точки. Однако при этом растет уровень постоянного напряжения на эмиттере транзистора и сужается рабочий диапазон каскада по переменному току. Поэтому выбирают

$$
U_9^0 = U_{R_9} = (0,1 \div 0,15) \cdot U_{\text{n}}
$$

При уменьшении напряжения коллектор-эмиттер транзистор может войти в режим насыщения, что приведет к потере усилительных свойств и искажению

формы переменного сигнала. Чтобы не допускать насыщения транзистора, задают минимальное падение напряжения коллектор-эмиттер

$$
U_{\text{K3 min}} = (1.5 \div 2) \cdot U_{\text{K3 Hac}} \tag{10.3}
$$

 $U_{\kappa 3\text{ Hac}}$  – напряжение насыщения транзистора принимают равным 0,5В.

Постоянное напряжение на коллекторе, соответствующее рабочей точке

$$
U_{\kappa}^{0} = \frac{U_{\pi} + U_{\vartheta}^{0} + U_{\kappa\vartheta \min}}{2}
$$

Максимально возможная амплитуда выходного сигнала синусоидальной формы

$$
U_{\text{K max}} = \frac{U_{\text{II}} - U_{\text{9}}^{0} - U_{\text{K9 min}}}{2}
$$

Сопротивления эмиттерного и коллекторного резисторов

$$
R_{3} = \frac{U_{3}^{0}}{I_{K}^{0}}, \qquad R_{K} = \frac{U_{\pi} - U_{K}^{0}}{I_{K}^{0}}
$$

Сопротивления резисторов R1 и R2 делителя задают значение постоянного напряжения  $U_6^0$  на базе транзистора и обеспечивают достаточное значение базового тока l<sub>6</sub><sup>0</sup> при малой потребляемой делителем напряжения мощности. Напряжение на базе можно рассчитать по формуле

$$
U_6^0 = U_9^0 + 0.6B \tag{10.4}
$$

Токи базы I<sub>6</sub><sup>0</sup> и резистивного делителя I<sub>дел</sub> находят из соотношений

$$
I_6^0 = \frac{I_K^0}{b}, \qquad I_{\text{gen}} = 5 \cdot I_6^0 \qquad (10.5)
$$

Сопротивления резисторов R1 и R2 делителя находят по формулам

$$
R1 = \frac{U_{\text{II}} - U_{\text{O}}^0}{I_{\text{I}} + I_{\text{O}}^0}, \qquad R2 = \frac{U_{\text{O}}^0}{I_{\text{I}}}
$$
(10.6)

#### Расчет усилительного каскада с ОЭ по переменному току

#### Расчет входного и выходного сопротивления каскада по переменному току

Входное г<sub>вх</sub> и выходное г<sub>вых</sub> сопротивления каскада оказывают определяющее влияние на его согласование с источником входного напряжения и нагрузкой. Сопротивление г<sub>вх</sub> определяют как эквивалентное сопротивление между входным узлом и узлом земли. Источник постоянного напряжения питания U<sub>n</sub> для переменного напряжения является аналогом земли, следовательно, значение Г<sub>вх</sub> равно сопротивлению параллельно соединенных на землю резисторов R1, R2 и собственного входного сопротивления транзистора г<sub>бэ</sub>. Сопротивление г<sub>вых</sub>, представляющее собой эквивалентное сопротивления между выходным узлом и узлом земли, определяют аналогичным образом.

$$
r_{\rm BX} = \frac{R_1 R_2 r_{63}}{R_1 R_2 + R_1 r_{63} + R_2 r_{63}}, \qquad r_{\rm BBX} = \frac{R_{\rm K} r_{\rm K3}}{R_{\rm K} + r_{\rm K3}}
$$

#### Расчет конденсаторов

В рабочем диапазоне частот реактивное сопротивление конденсатора практически равно нулю, следовательно, конденсаторы передают сигналы без искажения. На частотах меньших нижней частоты рабочего диапазона f<sub>н</sub> конденсаторы задерживают входной переменный сигнал, коэффициент усиления каскада снижается. Конденсаторы, совместно с эквивалентными сопротивлениями, выполняют роль фильтров верхних частот, следовательно, для их расчета необходимо найти значение частоты среза  $f_c$  фильтров. В случае равенства  $f_c$  для всех трех фильтров и условии, что снижение коэффициента усиления каскада на частоте  $f_H$  не превышает 30% (-3дБ) емкости конденсаторов определяют по формулам

$$
f_c < \frac{f_H}{\sqrt{3}} \approx 0.5f_H
$$
;  $C_{p1} = \frac{1}{\pi f_H r_{Bx}}$ ;  $C_{p2} = \frac{1}{\pi f_H (r_{BEX} + R_H)}$ ;  $C_3 = \frac{S}{\pi f_H}$  (10.7)

#### Расчет коэффициентов усиления каскада по напряжению

Коэффициент усиления по напряжению при наличии сопротивления R<sub>3</sub> и отсутствии конденсатора С<sub>з</sub>определяют по формуле

$$
K_{\rm b} = -\frac{SR_{\rm K}}{1 + SR_{\rm b} + R_{\rm K}/r_{\rm Kb}}
$$

Знак «минус» указывает, что каскад с ОЭ инвертирующий: он измененяет фазу выходного сигнала по отношению к входному на 180°. Значение К<sub>а</sub> невелико, т. к. R<sub>3</sub> создает ООС стабилизирующую каскад по постоянному току, но одновременно уменьшающую его коэффициент усиления. Для исключения этого нежелательного явления на переменном токе,  $R_a$  шунтируют конденсатором  $C_a$ , что гарантирует повышение коэффициента усиления в пределах рабочей полосы частот до значения

$$
K = -\frac{SR_{\kappa} \cdot r_{\kappa 3}}{R_{\kappa} + r_{\kappa 3}}
$$

Лля определения влияния изменений коллекторного сопротивления на К его значения рассчитывают для  $R_{k}$ ; 1,25 $R_{k}$  и 0,75 $R_{k}$ .

На величину К влияние оказывают внутреннее сопротивление источника сигнала г<sub>и</sub> и сопротивление нагрузки R<sub>н</sub>. Влияние этих сопротивлений на К исключено в идеальном усилителе напряжения, имеющем  $r_{Bx} = \infty$  и  $r_{Bb} = 0$ . Однако каскад с ОЭ имеет низкое входное и высокое выходное сопротивление, следовательно, г<sub>и</sub> и R<sub>н</sub> могут значительно изменять величину коэффициента усиления в соответствии с формулами

$$
K_{\rm ru} = K \frac{r_{\rm BX}}{r_{\rm ru} + r_{\rm BX}},
$$
  $K_{\rm H} = K \frac{R_{\rm H}}{R_{\rm H} + r_{\rm BLX}}$  (10.8)

# Расчёт усилительного каскада с общим коллектором

#### (эмиттерного повторителя)

Исходные данные для расчёта каскада с ОК приведены в Таблице 10.1.

Основные параметры транзистора (формулы (10.1) и (10.2)) одинаковы в каска-

дах с ОК и ОЭ, т.к. заданы одинаковые режимы работы  $I^0$  =  $I^0$ <sub>к</sub>.

# Расчет усилительного каскада с ОК по постоянному току

Расчет рабочей точки усилительного каскада переменного тока с ОК, работающего в классе А, иллюстрирует рис. 10.6.

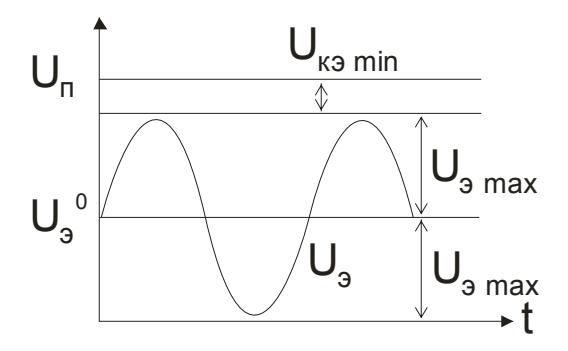

Рис. 10.6. Лиапазоны постоянных и переменных напряжений каскала с ОК. Полный размах переменного напряжения в каскаде ограничен диапазоном постоянного напряжения питания 0 ÷ U<sub>n</sub>. Для предотвращения режима насыщения транзистора, по формуле (10.3) рассчитывают минимальное падение напряжения коллектор-эмиттер U<sub>ra min</sub>.

Постоянные напряжения на эмиттере транзистора и максимально возможная амплитуда выходного сигнала синусоидальной формы равны

$$
U_9^0 = \frac{U_{\rm \pi} - U_{\rm \kappa 9 \, min}}{2} = U_{\rm 9 \, max}
$$

Значение эмиттерного сопротивления

$$
R_3 = \frac{U_3^0}{I_3^0}
$$

Постоянное напряжение на базе транзистора  $U_6^0$  находят по формуле (10.4).

Значения токов базы  $I_6{}^0$  и делителя  $I_{\text{gen}}$  рассчитывают по формулам (10.5), сопротивления резисторов делителя R1 и R2 по формулам (10.6), но при другом значении  $U_6^0$ .

## Расчет усилительного каскада с ОК по переменному току

Входное г<sub>вх</sub> и выходное г<sub>вых</sub> сопротивления каскада с ОК по переменному току

$$
r_{BX} = \frac{R_1 R_2 (r_{63} + b \cdot R_3)}{R_1 R_2 + (R_1 + R_2)(r_{63} + b \cdot R_3)} \qquad r_{BBX} \approx \frac{1}{S}
$$

Для расчёта ёмкостей разделительных конденсаторов С<sub>p1</sub> и С<sub>p2</sub> в каскаде с ОК используют формулы (10.7). Расчет проводят исходя из того же значения нижней частоты f<sub>н</sub> рабочего диапазона, но для других значений r<sub>вх</sub> и r<sub>вых</sub>.

Коэффициент передачи напряжения ненагруженного каскада

$$
K = \frac{SR_3}{SR_3 + 1 + R_3/r_{K3}}
$$

Чем больше степень неравенства  $R_{\alpha} >> 1/S$ , тем ближе значение К приближается к единице.

Для определения влияния изменений эмиттерного сопротивления на К, его значения рассчитывают для R<sub>3</sub>; 1,25R<sub>3</sub> и 0,75R<sub>3</sub>.

Для определения влияния на величину К внутреннего сопротивления источника сигнала  $r_u$  и сопротивления нагрузки  $R<sub>H</sub>$  используют формулы (10.8).

Примечание. Расчеты каскадов ОЭ и ОК носят приближенный характер, поэтому их результаты, а также результаты, полученные при моделировании, следует округлять не более чем до трех значащих цифр.

### **Моделирование работы усилительных каскадов**

Запустите программу Multisim и создайте схему соответствующего каскада. Для этого выберите в меню *Place/Component* или в панели компонентов заданный транзистор и другие элементы схемы с расчетными значениями номиналов. При необходимости номинал элемента можно скорректировать: щелкните на нем два раза левой клавишей мыши, откройте вкладку *Value* и поставьте нужный номинал. В разделе *Sources* выбирают источник постоянного напряжения  $U_n$  для питания каскада и источник переменного входного напряжения  $U_{\text{bx}}$ , устанавливают заданное значение Uп.

Если на схеме не проставлены номера узлов, откройте пункт меню *Options/Sheet Properties/ Circuit* установите опцию *Show all*.

Моделирования работы каскадов с ОК и с ОЭ проводят по одинаковой методике, но с учетом ряда отличий, приведённых в соответствующих пунктах.

# **Анализ режима работы каскадов по постоянному току**

# **(рабочей точки)**

*Simulate/Analyses/DC Operating Point.* Результатом анализа является значения постоянных напряжений в заданных узлах схемы: на базе, коллекторе, эмиттере транзистора. Напряжения в соответствующих узлах выбирают во вкладке *Output*. Значения напряжений не должны отличаться от расчётных значений более чем на 10%. При различиях 10÷20% режим каскада можно настроить путем изменения в небольших пределах резистора R1 или R2. При различиях более 20% следует проверить расчёты и схему. Измерение напряжений можно провести с помощью мультиметра, но это менее удобно.

#### **Анализ температурной стабильности рабочей точки каскадов**

*Simulate/Analyses/Temperature Sweep.* Анализ позволяет определить влияние изменения температуры на характеристики и параметры усилительного каскада, в частности влияние температуры на стабильность рабочей точки по постоянному току. Необходимые установки:

- Start и Stop: начальная  $T_{start}$  и конечная  $T_{stop}$  температура анализа
- Sweep type: масштаб по оси температуры линейный.
- Increment step size: величина приращения по температуре  $5\div10^{\circ}$ С.
- Output: анализируемый узел схемы; для каскада с ОЭ – коллектор транзистора; для каскада с ОК – эмиттер транзистора.

• Analysis to Sweep: DC operating point – анализ рабочей точки по постоянному току.

Нестабильность рабочей точки усилительного каскада проявляется в изменении постоянных напряжений в узлах схемы. Основной причиной нестабильности является изменение от температуры напряжения база-эмиттер  $U_{63}$  транзистора, которое составляет отрицательную величину (-2,0 ÷ -2,5) мВ/°С. Дополнительную нестабильность вносит увеличение коэффициента передачи базового тока b при росте температуры.

В усилительном каскаде с ОЭ максимальное изменение постоянного напряжения происходит в выходном узле – на коллекторе транзистора  $U_{\kappa}$ . Температурный коэффициент напряжения  $U_{69}$  можно определить по изменению коллекторного напряжения с учетом коэффициента усиления каскада по постоянному току  $K_a$ , зависящего от соотношения  $R_k/R_a$ .

⎥⎦ ⎤ ⎢⎣ ⎡ − <sup>−</sup> <sup>=</sup> <sup>∆</sup> ∆ °С мВ stop start к к stop к start T T U U T U – значение изменения <sup>U</sup><sup>к</sup> на 1°<sup>C</sup> ⎥⎦ ⎤ ⎢⎣ <sup>⎡</sup> <sup>⋅</sup> <sup>∆</sup> <sup>∆</sup> <sup>=</sup> <sup>∆</sup> ∆ °С мВ э бэ к K 1 T U T <sup>U</sup> – значение изменения <sup>U</sup>бэ на 1°<sup>C</sup>

В усилительном каскаде с ОК выходным узлом является эмиттер, а  $K\approx 1$ 

$$
\frac{\Delta U_{69}}{\Delta T} \approx \frac{\Delta U_{9}}{\Delta T} = \frac{U_{9 \text{ stop}} - U_{9 \text{ start}}}{T_{\text{stop}} - T_{\text{start}}} \left[\frac{\text{MB}}{\text{°C}}\right]
$$

Результаты, полученные в ходе моделирования, следует сравнить с теоретическими величинами.

#### Исследование работы усилительных каскадов на переменном токе

## Построение АЧХ и ФЧХ каскадов

**Simulate/Analyses / AC Analysis.** A 4X и ФЧХ представляют собой графики зависимостей от частоты отношения амплитуд выходного и входного напряжений и угла фазового сдвига между этими напряжениями. По графикам характеристик можно определить коэффициент усиления каскадов по переменному току, рабочий диапазон частот каскадов, фазовые сдвиги напряжения в рабочем диапазон частот и на его границах. В качестве генератора входного сигнала U<sub>BX</sub> используют источник переменного синусоидального напряжения. Источник автоматически устанавливает амплитуду U<sub>BX</sub>=1B, поэтому амплитуда U<sub>BbIX</sub> на полученном графике, численно равна коэффициенту усиления каскада К. Характеристики снимают для основного коэффициента усиления каскада при отключенных  $R_{H}$  и  $r_{U}$ , и подключенном  $C_{3}$  (в каскаде с ОЭ).

**Примечание.** Отключение С<sub>э</sub> и R<sub>н</sub> означает разрыв цепи их подключения или, что проще, установку опции Open во вкладке Fault меню Properties компонента. Отключение г<sub>и</sub> означает закорачивание цепи компонента или установку опции Short во вкладке Fault меню Properties. После установки опций необходимо отметить контакты 1 и 2 компонента.

Необходимые установки:

- Start frequency: начальную частоту устанавливают равной  $(0,2\div 0,3)$ f<sub>н</sub>;
- Stop frequency: конечную частоту устанавливают равной  $(3\div 5)f_{B}$ , причем значение верхней рабочей частоты f<sub>в</sub> определяют экспериментально в ходе проведения моделирования;
- Sweep type: масштаб частотной оси. Графики строят с использованием логарифмического десятичного масштаба;
- Number of points per decade: количество точек на декаду в которых проводится анализ (обычно достаточно 10 точек);
- Vertical scale: масштаб вертикальной оси используют и линейный и логарифмический в децибелах;
- Output: выходной узел каскада, в котором измеряется переменное выходное напряжение Uвых. Это узел, в котором подключено сопротивление нагрузки  $R_{\mu}$ .

Графики АЧХ строят в двух масштабах: полулогарифмическом и логарифмическом. Полулогарифмический масштаб – логарифмический десятичный масштаб по частотной оси и линейный по оси амплитуд. Логарифмический масштаб – логарифмический масштаб по обеим осям.

График ФЧХ строят только в полулогарифмическом масштабе.

По полученной АЧХ, с помощью маркеров, определяют верхнюю  $f_B$  и нижнюю f<sup>н</sup> границы рабочего диапазона частот. Этим частотам соответствует спад АЧХ по отношению к номинальному значению коэффициента усиления на 30% или на -3дБ в логарифмическом масштабе. Номинальное значение K определяют маркером на средней частоте  $f_{cp}$  рабочего диапазона. Частоту  $f_{cp}$  приблизительно определяют визуально по графику с логарифмическим масштабом оси частот, или как среднее геометрическое значений  $f_B$  и  $f_H$ 

$$
f_{cp}=\sqrt{f_{_H}\cdot f_{_B}}
$$

Для каскада с ОЭ проводят дополнительное моделирование с целью определения значения  $K_3$  при отключенных  $C_3$ ,  $R_H$  и  $r_u$ . Условия эксперимента и частотный диапазон не меняют, снимают только АЧХ.

## Влияние сопротивлений источника и нагрузки на коэффициент усиления

В ходе проведения исследования определяют значения коэффициента усиления каскада по переменному току для различных режимов его работы путем снятия дополнительных АЧХ (без ФЧХ) с подключенным  $C_3$ . Определяют:

коэффициент усиления каскада с нагрузкой –  $K_{H}$  (подключены  $C_{3}$  и  $R_{H}$ , отключен  $r_{\text{u}}$ );

коэффициент усиления каскада при наличии внутреннего сопротивления источника входного напряжения –  $K_{ru}$  (подключены  $C_3$  и  $r_u$ , отключен  $R_{H}$ ).

Также определяют влияние г<sub>и</sub> на изменение значения f<sub>B</sub>.

Моделирование частотных характеристик может быть осуществлено с помощью графопостроителя, без использования режима AC Analysis.

В отчёте приводят графики АЧХ снятые для разных значений коэффициента усиления каскала и только одной ФЧХ для основного коэффициента усиления К. Сравнивают значения величин  $f_{H}$ , K, K<sub>3</sub>, K<sub>H</sub>, K<sub>ru</sub> полученные путем моделирования с расчетными значениями, оценивают влияние г<sub>и</sub> на изменение f<sub>в</sub>.

#### Влияния изменения параметров каскадов на коэффициент усиления

Simulate/Analyses/ Parameter Sweep. Анализ позволяет исследовать влияние изменений параметров любого отдельного компонента схемы на работу и характеристики усилительного каскада в целом. В качестве генератора входного сигнала U<sub>вх</sub> включают источник синусоидального напряжения.

Необходимые установки:

- Device type, Name тип и обозначение изменяемого компонента;
- Parameter параметр компонента который будет изменяться;
- Start, Stop начальное и конечное значения параметра;
- Sweep variation type масштаб оси (в данном случае линейный);
- Increment  $u \#$  of points шаг приращения параметра и количество точек анализа. Величины взаимосвязаны, достаточно установить одну из них;
- Analysis to Sweep: AC Analysis устанавливают анализ по переменному току. Опции для анализа те же, что и при снятии основной АЧХ;
- Output устанавливают напряжение в узле подключения нагрузки U<sub>вых</sub>.

Для каскада с ОЭ исследуют влияния величины коллекторного сопротивления  $R_{k}$  на коэффициент усиления каскада К (отключены  $R_{H}$  и  $r_{u}$ , подключен  $C_{3}$ ).

Моделирование проводят для трех значений сопротивления:  $R_k$ ; 1,25 $R_k$ ; 0,75Rк. Значения коэффициента усиления K определяют по АЧХ в средине рабочего диапазона частот каскада с помощью маркеров. По оси амплитуд используют линейный масштаб.

Для каскада с ОК проводят аналогичный анализ, но исследуют влияние на K изменения  $R_a$  (отключены  $R_a$  и  $r_u$ ). Моделирование проводят для трех значений сопротивления:  $R_a$ ; 1,25 $R_a$ ; 0,75 $R_a$ .

Оценку полученных результатов проводят путём сравнения значений K полученных при моделировании с расчётными значениями.

#### Моделирование работы каскада во временной области

*Simulate/Analyses/ Transient Analysis.* Моделируют работу каскада ОЭ во времени при воздействии на его вход синусоидального напряжения с различными амплитудами (отключены R<sub>н</sub> и r<sub>u</sub>).

Характеристики транзистора имеют существенную нелинейность, поэтому усилительные каскады могут вносить значительные искажения в усиливаемый сигнал. В режиме малого сигнала, при малых амплитудах входного и выходного напряжений, амплитудная характеристика каскада близка к линейной зависимости и усиленное синусоидальное напряжение почти не имеет искажений. При увеличении амплитуды напряжения начинает сказываться нелинейность передаточной характеристики транзистора, кроме того, транзистор может входить в режим насыщения и отсечки. Всё это приводит к заметным искажениям формы выходного напряжения усилительного каскада. Для проведения моделирования на вход каскада подключают источник переменного синусоидального напряжения с начальной амплитудой порядка  $U_{\text{Bx}}=(2\div 10)$ мВ и частотой расположенной в рабочем диапазоне частот каскада, например f = 1000Гц. Необходимые установки:

• Initial condition – начальные условия выполнения анализа можно принять автоматические по умолчанию. Для исключения вывода длительного переходного процесса в момент включения схемы, можно включить опцию Calculate DC operating point – предварительный расчёт рабочей точки.

- Start time время начала анализа устанавливают равным или нулю, или 1-2 периодам входного сигнала, что позволяет исключить вывод на экран начального переходного процесса.
- End time конечное время анализа устанавливают таким, чтобы можно было рассмотреть 2÷5 периодов выходного сигналов.
- Generate time steps automatically установка автоматического выбора шага может приводить к некоторой «корявости» графиков. В этом случае лучше задать минимальное количество точек на временной оси в количестве 1000.
- Output выбирают узел подключения нагрузки каскада  $U_{\text{Bb}l}$ .  $\bullet$

Моделирование проводят для нескольких значений U<sub>BX</sub>, которые определяют опытным путём в ходе проведения анализа:

- для значения  $U_{Bx \text{ max}}$ , соответствующего  $U_{Bb} = U_{Bb}$ <sub>вых max</sub> максимальному значению выходного напряжения, когда синусоидальный сигнал U<sub>вых</sub> ещё не имеет визуально заметных искажений, но при небольшом превышении которого, искажения появляются;
- для  $U_{Bx \text{ pa6}} = (0, 1 \div 0.2)U_{Bx \text{ max}}$ , соответствующего  $U_{Bb} = (0, 1 \div 0.2)U_{Bb}$ <sub>вых max</sub> рабочий режим малого сигнала;
- для  $U_{\text{BX OFD}} = (2 \div 3)U_{\text{BX MAX}}$  соответствующего  $U_{\text{BBX}}$  $U_{\text{BBX MAX}}$  режим ограничения, когда выходное напряжение каскада имеет существенные нелинейные искажения.

В каждом из трёх случаев измеряют значения  $U_{Bx}$  и  $U_{Bb}$  и оценивают коэффициент усиления каскада.

Спектральный анализ выходного напряжения каскада с ОЭ

Simulate/Analyses /Fourier Analysis. Определяют спектральный состав выходного напряжения каскада на основе преобразования Фурье, т.е. наличие и значения амплитуд высших гармоник при воздействии на вход каскада синусоидального напряжения. В ходе проведения моделирования Transient Analysis нелинейные искажения были оценены только визуально, здесь проводится исследование позволяющее оценить их количественно по отдельным гармоникам спектра выходного напряжения  $U_{\text{Bb}x}$  и по суммарному коэффициенту нелинейных искажений THD. Схема и условия проведения моделирования те же, что при Transient Analysis. Необходимые установки:

- Fundamental frequency основная частота входного напряжения. Устанавливают частоту источника входного синусоидального напряжения как в Transient Analysis, по умолчанию 1000Гц;
- Number of harmonics количество оцениваемых гармоник спектра  $(9)$ ;
- Stop time устанавливается как и в случае Transient Analysis;
- Vertical scale установка линейного или логарифмического масштаба вертикальной оси графиков. Рекомендуется линейный масштаб;
- Display as bar graph отображение графика в виде распределения амплитуд гармоник спектра по частотам;
- Normalize graph амплитуда основной гармоники приводится к 1;
- Output выбирают узел подключения нагрузки  $U_{\text{max}}$ .

Моделирование проводят для нескольких значений амплитуды усиливаемого напряжения, как и в случае Transient Analysis:

- 
- 
- для  $U_{\text{ex-orb}}$ .

В каждом из трёх случаев определяют суммарный коэффициент гармоник ТНD.

В отчёте должны быть приведены:

- расчёты номиналов всех входящих в каскады элементов и его параметров;
- принципиальные схемы каскадов с номиналами элементов;
- численные результаты проведённого моделирования;
- графики полученных характеристик;
- анализ результатов моделирования в виде сравнения их с теоретическими и расчётными величинами, например, в виде Таблицы 10.2.

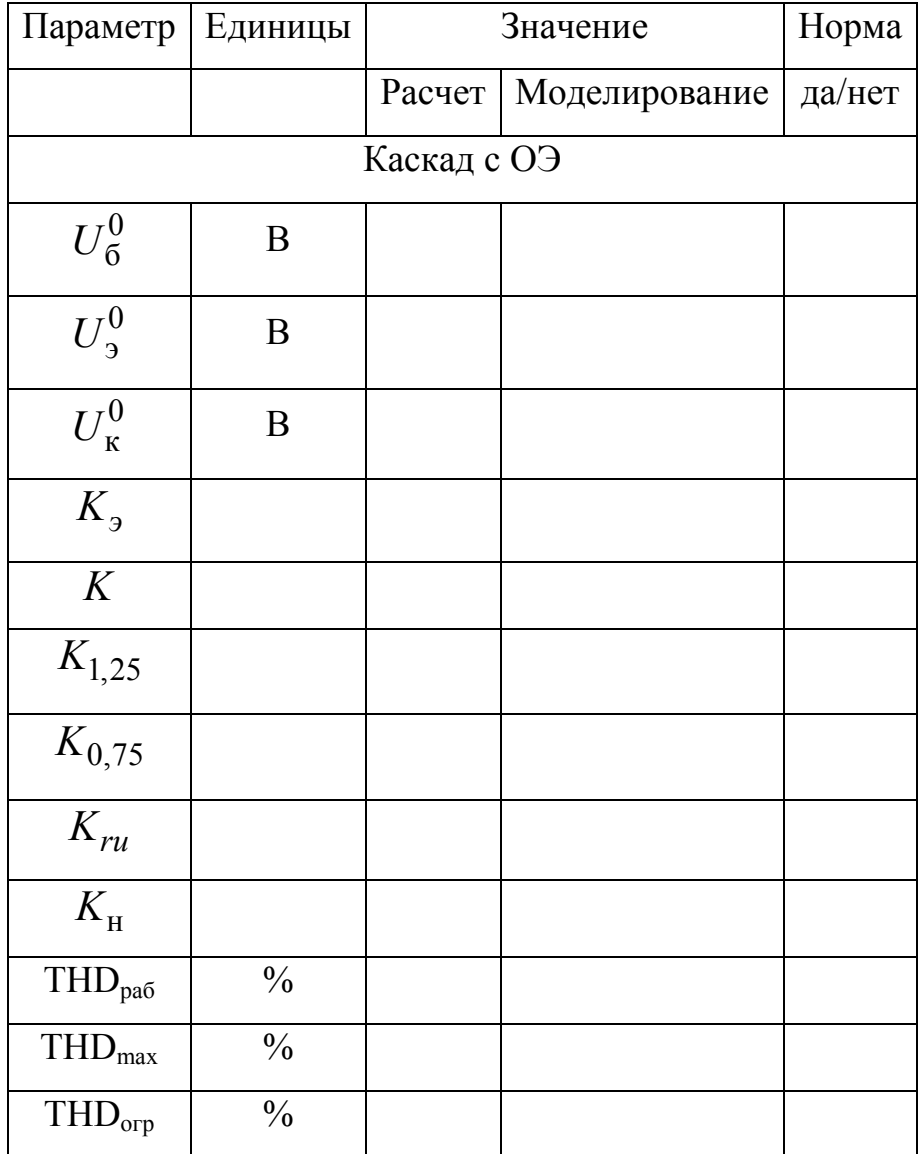

Таблица 10.2. Результаты расчетов и моделирования.

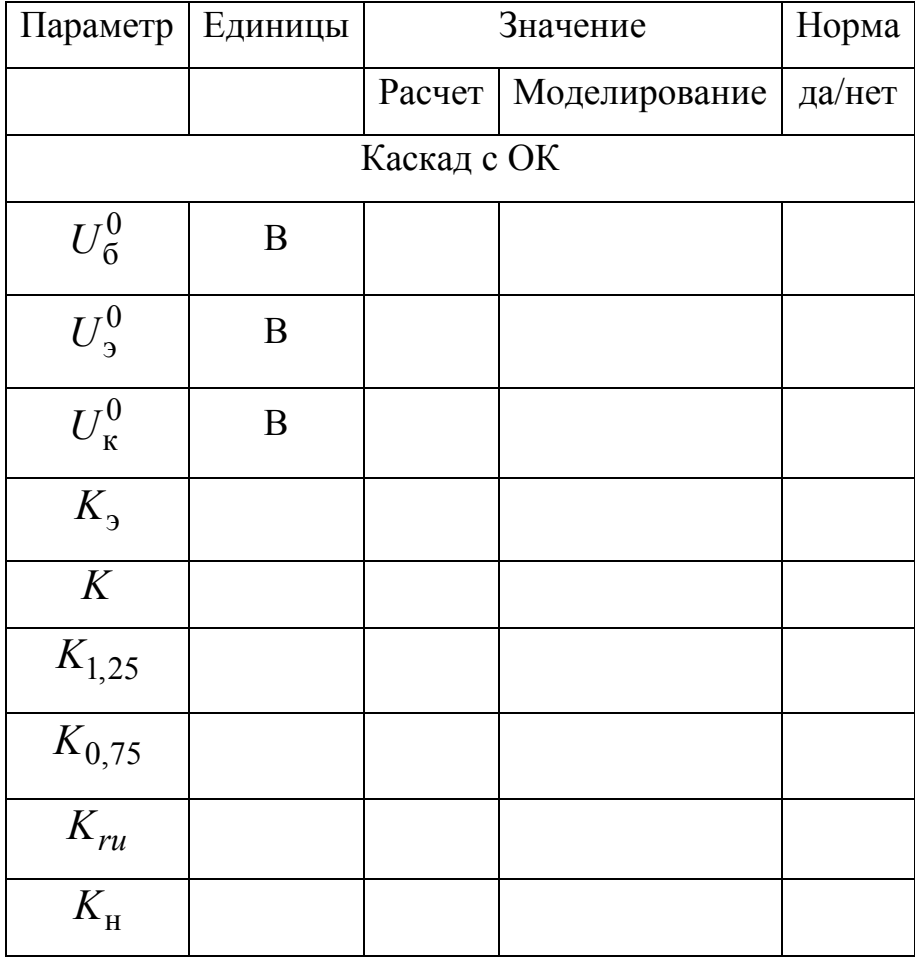

Таблица 10.2. Продолжение.

# Литература

- 1. Титце У., Шенк К. Полупроводниковая схемотехника. 12-е изд. Том 1: Пер. с нем., М.: ДМК Пресс, 2007. - 942 с. : ил.
- 2. Балтруков Н.Н., Кочетков Ю.Д. Электротехника и электроника. Ч.2.: Учебное пособие. СПб.: Факультет технической кибернетики СПбГПУ, 2011. 135 c.
- 3. В. Г. Гусев, Ю. М. Гусев. Электроника и микропроцессорная техника: учеб. для вузов. - Изд. 3-е, перераб. и доп. - М.: Высшая школа, 2005 .- 790 с.: ил. - Библиогр.: с. 786 - 787.